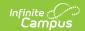

# **Special Education Template** (Pennsylvania) [.2243]

Last Modified on 06/28/2023 12:36 pm CDT

You are viewing a previous version of this article. See Special Education Template (Pennsylvania) for the most current information.

Report Logic | Report Editor | Generate the Special Education Template | Report Layout

Classic View: PA State Reporting > Special Education Extracts > Special Education Template

Search Terms: Special Education Extracts

The Special Education Template describes the primary details of students' participation in special education programming and services as of December 1 of the current school year. Only students in school age programs K4-12 who have a valid IEP on December 1 are included in the December Submission.

### **Report Logic**

If the Resident District (Student Information > General > Enrollments > State Reporting Fields > Resident District) does not match the State District Number (School > Resources > District Information > State District Number), the student does NOT report.

In order to be included in the **December Reporting Period**, a student must be:

- Actively enrolled with a primary enrollment type as of the entered Effective Date on the report editor AND
- Have an Enrollment Special Education Status of Y AND
- Have a locked IEP as of the Effective Date. The student's IEP End Date can be before the
  entered Effective Date but must be within the reporting year.

An enrollment that ends AFTER the Effective Date is not reported.

One record per district code, school year date, student ID and snapshot date is reported.

For the **July Reporting Period**, there are two report populations reported for any student ever enrolled in the selected calendar (previous school year):

- 1. All students age 14 or older report, as of the entered Effective Date, who had an active IEP during the report period.
  - The IEP must be locked.
  - The IEP Start Date is before or within the instructional days of the selected calendar.
     That means the IEP Start Date can begin in the previous school year with an end date in the current school year.
  - The IEP End Date is within or after the instructional days of the selected calendar.
  - The student has an Enrollment Special Ed Status of E or Y within the school year.

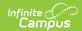

- 2. Any student who has the "Does the student have a transition plan as part of their IEP?" marked on their Transition State Reporting editor of the IEP.
  - The IEP must be locked.
  - The IEP Start Date is before or within the instructional days of the selected calendar.
     That means the IEP Start Date can begin in the previous school year with an end date in the current school year.
  - The IEP End Date is within or after the instructional days of the selected calendar.
  - The student's Enrollment End Date is not populated or is within the instructional days of the selected calendar.

### **Report Editor**

| Field                            | Description                                                                                                    |  |
|----------------------------------|----------------------------------------------------------------------------------------------------|--|
| Extract Type                     | Determines the type of Extract being generated. For this extract, select <b>Special Education Template</b> .                                                                                                    |  |
| Reporting Period                 | Indicates the time of year for which the extract is being generated.  Options are December or July.                                                                                                    |  |
| Effective Date                   | Entered date causes the extract to report all students actively enrolled as of that date and/or all data as of this date. This date entered is considered the end date of the reporting period, unless it is a snapshot extract.                                               |  |
| Report All Resident<br>Districts | When marked, students report whose Resident District does not match the Enrolled District.                                                                                                    |  |
| Format                           | Determines how the extract generates. Extracts can be generated in State Format (comma delimited) or HTML. Use the HTML format for reviewing and verifying data prior to submission to the state. Use the State Format for submitting the data to the Department of Education. |  |
| Report Protected Identities      | When marked, last name, first name, middle name, suffix, and gender information reports from the Protected Identity Information section on the Identities editor, if the fields are populated.                                                                                 |  |
| Report All<br>Addresses          | When marked, address fields included in the report (Address 1, Address 2, City, State, Zip) report for each student record. When not marked, address information only reports for Special Education and CTE students only.                                                     |  |
| Ad hoc Filter                    | Select an existing ad hoc filter from which to report students. Only those students included in the <b>Student</b> Data Type filter and who meet the reporting population are included in the extract.                                                                         |  |
| Select Grades                    | Select which grade levels to include on the report.                                                                                                    |  |

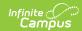

| Field             | Description                                                                                                    |
|-------------------|----------------------------------------------------------------------------------------------------|
| Calendars         | At least one calendar must be selected when generating an extract.  Calendars can be selected by the Active Year, by School or by Year. If a calendar is chosen in the Campus toolbar, that calendar is automatically be selected.                                                                                                 |
| Report Generation | To generate the report immediately, use the <b>Generate Extract</b> option. To choose when the report generates, use the <b>Submit to Batch</b> option. Submit to Batch is useful when generating the report for several calendars or for larger amounts of data being reported. See the Batch Queue article for more information. |

## **Generate the Special Education Template**

- 1. Select **Special Education Template** from the **Extract Type** from the dropdown list.
- 2. Select the appropriate **Reporting Period**.
- 3. Enter the **Effective Date** of the extract in *mmddyy* format or use the calendar icon to select a date.
- 4. Select the **Format** of the extract.
- 5. Select the appropriate **Calendar(s)** from which to include data on the extract.
- 6. Click the **Generate Extract** button or the **Submit to Batch** button, if available. The extract displays in the selected format.

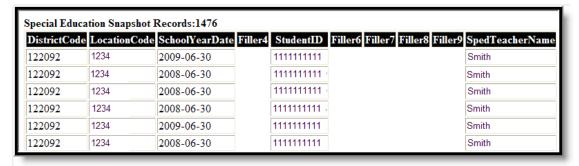

Special Education Snapshot, HTML Format

### **Report Layout**

| <b>Element Name</b> | Description | Location |
|---------------------|-------------|----------|
|---------------------|-------------|----------|

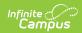

| Element Name                    | Description                                                                                                    | Location                                                                                                    |
|---------------------------------|----------------------------------------------------------------------------------------------------|----------------------------------------------------------------------------------------------------|
| District Code                   | Reports the State District Number of the reporting school unless there is a different district located in the Serving District.  Numeric, 9 digits                                                                                                    | System Administration > Resources > District Information > State District Number  District.number  Student Information > General > Enrollments > State Reporting Fields > Serving District  Enrollment.servingDistrict                                                                                                   |
| Location Code  School Year Date | State School Number of the reporting school.  This code reports from the Location Code Override field on the student's Enrollment editor, if populated.  When the Location Code Override field is not populated, the school number field reports from the Alt School Number field on the School editor.  When both the Location Code field and the Alt School Number field are not populated, the Location Code reports from the State School Number.  Numeric, 4 digits  End date of the school year. Reports a value of | Student Information > General > Enrollments > State Reporting Fields > Location Code Override  Enrollment.locationCodeOverride  System Administration > Resources > School > Alt School Number, State School Number  School.altNumber School.number  System Administration > Calendar > Calendar > Calendar School Years |
|                                 | June 30.  Date field, 10 characters (YYYY-MM-DD)                                                                                                    | Calendar > Calendar School Years  Term.endDate                                                                                                    |
| Filler Field 4                  | This field does not report.                                                                                                    | N/A                                                                                                    |

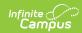

| Element Name                               | Description                                                                                                    | Location                                                                                                    |
|--------------------------------------------|----------------------------------------------------------------------------------------------------|----------------------------------------------------------------------------------------------------|
| Student ID                                 | Unique identification number assigned to the student.  Numeric, 10 digits                                                                                                    | Census > People > Demographics > Person Identifiers > State ID  Person.stateID                                                                                                    |
| Filler Field 6-9                           | These fields do not report.                                                                                                    | N/A                                                                                                    |
| Special Education Teacher Name             | Reports the last name of the Case Manager assigned to the student as of the report Effective Date.  If there is no Case Manager, a blank value reports.  If there is more than one Case Manager, the most recent record reports.  Alphabetic, 30 characters | Student Information > Special Education > Team Members > Caseload Role = Case Manager  TeamMember.role                                                                                             |
| Primary Disability                         | Reports the student's primary disability as identified on the Evaluation/Reevaluation Report.  Numeric, 4 digits                                                                                                    | Student Information > Special Education > Documents > Enrollment Status > Primary Disability  PlanState.disability1                                                                                |
| Secondary<br>Disability                    | Reports the student's secondary disability as identified on the Evaluation/Reevaluation Report.  Numeric, 4 digits                                                                                                    | Student Information > Special Education > Documents > Enrollment Status > Secondary Disability  PlanState.disability2                                                                              |
| Filler Field 13-14                         | These fields do not report.                                                                                                    | N/A                                                                                                    |
| Amount of Special<br>Education<br>Services | Reports the amount of<br>Special Education Services<br>as identified on the IEP or<br>Notice of Recommended<br>Education Placement.                                                                                                    | Student Information > Special Education > Documents > Plan > Plan Header > Amount of Services  Student Information > Special Education > Documents > IEP Form > Education Plan > Placement Support |

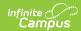

| Element Name    | the Ampunt of Special                                                                                                    | Location                   |
|-----------------|----------------------------------------------------------------------------------------------------|----------------------------|
|                 | Education Services field                                                                                                    | SEPlan.amount SpedServices |
|                 | on the Education Plan Header. If that field is not populated, information reports from the Type of Support field on the Education Placement editor.  • Reports 01 when Itinerant: Special Education Supports and Services provided by Special Education personnel 20% or less of the school day is marked.  • Reports 06 when Supplemental: Special education supports and services provided by special education personnel for more than 20% of the day but less than 80% of the school day is marked.  • Reports 04 when Full- Time: Special education supports and services provided by special education personnel for 80% or more of the school day is marked.  Reports from the most recent IEP Created Date before or on the report generation Effective Date. | SEPLRE.placementPct        |
| Filler Field 16 | This field does not report.                                                                                                    | N/A                        |
| riller Fleia 16 | mis neid does not report.                                                                                                    | IV/A                       |

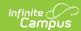

| <b>Element Name</b>           | Description                                                                                                    | Location                                                                                                    |
|-------------------------------|----------------------------------------------------------------------------------------------------|----------------------------------------------------------------------------------------------------|
| Element Name  Type of Support | Reports the support provided based on students' needs.  Information reports from the Type of Special Education Supports Primary Support field on the Education Placement editor.  • Report 01 when Learning Support is selected. • Report 02 when Life                                                                                                    | Student Information > Special Education > Documents > Plan > Plan Header > Type of Support  Student Information > Special Education > Documents > IEP Form > Education Plan> Placement Support  SEPlan.supportType SEPLRE.optionsConsidered |
|                               | <ul> <li>Report 02 when Life Skill is selected.</li> <li>Report 03 when Multi-Disabilities is selected.</li> <li>Report 04 when Emotional Support is selected.</li> <li>Report 06 when Deaf/Hearing Impaired Support is selected.</li> <li>Report 07 when Speech and Language Support is selected.</li> <li>Report 08 when Physical Support is selected.</li> <li>Report 10 when Blind Visually Impaired Support is selected.</li> <li>Report 26 when Autistic Support is selected.</li> <li>Report 26 when Autistic Support is selected.</li> </ul> |                                                                                                    |
|                               | generation Effective Date.  Numeric, 2 digits                                                                                                    |                                                                                                    |
| Filler Field 18-31            | These fields do not report.                                                                                                    | N/A                                                                                                    |

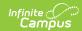

| Element Name                  | Description                                                                                                    | Location                                                                                                    |
|-------------------------------|----------------------------------------------------------------------------------------------------|----------------------------------------------------------------------------------------------------|
| Primary Placement Type        | Indicates a student placed in a residential facility or group home in the same state by a non-educational agency.  Reports a value of Y when the IEP Plan Header field of 'Was this student agency placed?' is marked, or when the Student Status field on the student's enrollment record is R: Court/Agency Placed.  Otherwise, reports a value of N.  Reports from the most recent IEP Created Date before or on the report generation Effective Date.  Alphabetic, 1 character (Y or N) | Student Information > Special Education > Documents > IEP Form > Plan Header > Was this student agency placed? = Y  SEPlan.initiated  Student Information > General > Enrollments > State Reporting Fields > Student Status = R: Court/Agency Placed  Enrollment.studentStatus |
| Filler Field 33               | This field does not report.                                                                                                    | N/A                                                                                                    |
| Date Exited Special Education | Reports the date on which the student exited the Special Education program.  Reports when the student's Enrollment is within the report generation calendar.  Date field, 10 characters (YYYY-MM-DD)                                                                                                    | Student Information > General > Enrollments > Special Education > Service Exit Date  Enrollment.spedExitDate                                                                                                    |

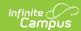

| Element Name                          | Description                                                                                                    | Location                                                                                                    |
|---------------------------------------|----------------------------------------------------------------------------------------------------|----------------------------------------------------------------------------------------------------|
| Snapshot Date                         | Reports the entered Effective Date entered on the report editor.  Date field, 10 characters (YYYY-MM-DD)                                                                                                    | PA State Reporting > PIMS Extract > Special Education Snapshot > Effective Date                                                                                                    |
| Filler Field 36-43                    | These fields do not report.                                                                                                    | N/A                                                                                                    |
| LRE Category/Location of Intervention | An indication of the extent to which students with disabilities are educated with non-disabled students.  When the Special Education Setting field is set to one of the following, the Education Environment Percentage field reports:  • 19: Inside regular class >= 80% of the day  • 20: Inside regular class 79% to 40% of the day  • 21: Inside regular class <40% of the day  Numeric, 2 digits | Student Information > General > Enrollments > Special Education > Special Education Setting  Enrollment.specialEdSetting  Student Information > Special Education > Documents > IEP > Enrollment Status > Special Ed Setting  SEPlan.educationEnvironment |

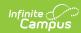

| Element Name                           | Description                                                                                                    | Location                                                                                                    |
|----------------------------------------|----------------------------------------------------------------------------------------------------|----------------------------------------------------------------------------------------------------|
| Transition IEP Status Code             | Reports a value of Y when the IEP Transition Plan checkbox is marked on the student's Transition State Reporting record.  This answers the question "Does the student have a transition plan as part of their IEP?"  Otherwise, reports a value of N.  Alphabetic, 1 character                                                                                                    | Student Information > Special Education > General > Transition State Reporting > IEP Transition Plan  SpecialEDTransition.transitionPlan                                                                                                    |
| Filler Field 46-48                     | These fields do not report.                                                                                                    | N/A                                                                                                    |
| Education<br>Environment<br>Percentage | Percentage of time that students spend being education in regular classrooms with non-disabled students.  Reports the value entered on the Educational Environment 'The percentage of time student spends inside the regular classroom' field.  This field reports ONLY when the Educational Environment (field 44, LRE Category, Location of Intervention) field reports a value of 19, 20 or 21. Otherwise, this field reports blank.  Numeric, 3 (0 to 100) digits | Student Information > Special Education > Documents > IEP > Educational Environment > Section A checked > Percent (%) field  SEPGenericForm.vcMax3 SEPPlacementPA.percent RegularClassroom  Student Information > Special Education > Documents > IEP > Enrollment Status > Special Ed Setting  SEPlan.educationEnvironment |

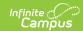

| Element Name                     | Description                                                                                                    | Location                                                                                                    |
|----------------------------------|----------------------------------------------------------------------------------------------------|----------------------------------------------------------------------------------------------------|
| BID School<br>Number             | The School Number within the LEA that is responsible for the student based on Best Interest Determination.  Numeric, 4 digits                  | Student Information > General > Enrollments > State Reporting Fields > BID School Number EnrollmentPA.bidSchoolNumber |
| BID AUN                          | The AUN of the LEA that is responsible for the student based on Best Interest Determination.  Numeric, 9 digits                                | Student Information > General > Enrollments > State Reporting Fields > BID AUN EnrollmentPA.BidAUN                    |
| Special Education<br>Exit Reason | The reason the student exited the program.  Reports when the student's Enrollment is within the report generation calendar.  Numeric, 2 digits | Student Information > General > Enrollments > Special Education > Exit Reason Enrollment.spedExitReason               |
| LEP Status                       | Indicates if the student is identified as an English Learner (EL).  Alphanumeric, 2 characters (Y or N)                                        | Student > Program Participation > English Learners (EL) > Program Status Lep.programStatus                            |
| Filler Field 54-69               | These fields do not report.                                                                                                    | N/A                                                                                                    |

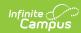

| Element Name                           | Description                                                                                                    | Location                                                                                                    |
|----------------------------------------|----------------------------------------------------------------------------------------------------|----------------------------------------------------------------------------------------------------|
| Service Provider                       | Reports the name of the school where student receives services as selected on the District of Enrollment on the student's Enrollment record.  If the District of Enrollment field is not populated, reports the State District Number of the reporting school.  Alphanumeric, 50 characters                                                                                                    | Student Information > General > Enrollments > State Reporting Fields > District of Enrollment  Enrollment.districtOfEnrollment  System Administration > Resources > District Information > State District Number  District.number                                                     |
| Location of Special Education Services | Reports the name of the school where Special Education Services are provided.  Information reports from the Location of Services field on the student's enrollment record. If that field is not populated, information reports from the Alt School Number field for the school of enrollment as of the Effective Date of the report.  If both the Location of Services and Alt School Number field are not populated, information reports from the State School Number.  Alphanumeric, 50 characters | Student Information > General > Enrollments > State Reporting Fields > Location of Services  Enrollment.locationOfServices  System Administration > Resources > School > State School Number  System Administration > Resources > School > Alt School  School.altNumber School.number |
| Filler Field 72                        | This field does not report.                                                                                                    | N/A                                                                                                    |

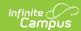

| <b>Element Name</b>                             | Description                                                                                                    | Location                                                                                                    |
|-------------------------------------------------|----------------------------------------------------------------------------------------------------|----------------------------------------------------------------------------------------------------|
| Trans IEP (Comp<br>Int Paid Work<br>Experience) | Reports a value of Y when the Competitive Integrated Paid Work checkbox is marked on the student's Transition State Reporting record.  This answers the question "Did the student participate in a competitive integrated paid work experience?"  Otherwise, reports a value of N.  Alphabetic, 1 character (Y or N)                               | Student Information > Special Education > General > Transition State Reporting > Competitive Integrated Paid Work  SpecialEDTransition.competitiveIntegrated PaidWork |
| Trans IEP (Job<br>Coaching)                     | Reports a value of Y when the Individual Job Coaching Paid checkbox is marked on the student's Transition State Reporting record.  This answers the question "Did the student participate in individual job coaching services funded by the school in a paid work experience?"  Otherwise, reports a value of N.  Alphabetic, 1 character (Y or N) | Student Information > Special Education > General > Transition State Reporting > Individual Job Coaching Paid  SpecialEDTransition.indvidJobCoachingPaid              |

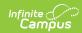

| <b>Element Name</b>                                | Description                                                                                                    | Location                                                                                                    |
|----------------------------------------------------|----------------------------------------------------------------------------------------------------|----------------------------------------------------------------------------------------------------|
| Trans IEP (Competitive Integrated Employment Goal) | Reports a value of Y when the Integrated Employment Goal checkbox is marked on the student's Transition State Reporting record.  This answers the question "Does the student have an outcome goal of competitive integrated employment?"  Otherwise, reports a value of N.  Alphabetic, 1 character (Y or N)                    | Student Information > Special Education > General > Transition State Reporting > Integrated Employment Goal  SpecialEDTransition.integratedEmployment Goal              |
| Trans IEP (Competitive Integrated Employment)      | Reports a value of Y when the Employed Competitive Work Setting checkbox is marked on the student's Transition State Reporting record.  This answers the question "Upon exiting high school, was the student employed in a competitive integrated setting?"  Otherwise, reports a value of N.  Alphabetic, 1 character (Y or N) | Student Information > Special Education > General > Transition State Reporting > Employed Competitive Work Setting  SpecialEDTransition.employedCompetitive WorkSetting |
| PASA Testing<br>Agency AUN                         | The AUN district conducting the PASA.  Numeric, 9 digits                                                                                                    | Student Information > General > Enrollment > State Reporting Fields > PASA Testing Agency AUN  EnrollmentPA.pasaTestingAUN                                              |
| Filler Field 77-79                                 | These fields does not report.                                                                                                    | N/A                                                                                                    |

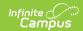

| <b>Element Name</b> | Description                        | Location                                         |
|---------------------|------------------------------------|--------------------------------------------------|
| Race/Ethnicity      | The student's race/ethnicity code. | Census > People > Identities > Race<br>Ethnicity |
|                     | Numeric, 1 digit                   | Identity.raceEthnicity                           |

#### **Previous Versions**

Special Education Template (Pennsylvania) [.2239] Special Education Template (Pennsylvania) [.2223 - .2235]